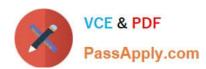

# 1Z0-1005<sup>Q&As</sup>

Oracle Financials Cloud: Payables 2018 Implementation Essentials

# Pass Oracle 1Z0-1005 Exam with 100% Guarantee

Free Download Real Questions & Answers PDF and VCE file from:

https://www.passapply.com/1z0-1005.html

100% Passing Guarantee 100% Money Back Assurance

Following Questions and Answers are all new published by Oracle
Official Exam Center

- Instant Download After Purchase
- 100% Money Back Guarantee
- 365 Days Free Update
- 800,000+ Satisfied Customers

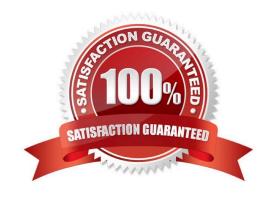

### https://www.passapply.com/1z0-1005.html 2024 Latest passapply 1Z0-1005 PDF and VCE dumps Download

#### **QUESTION 1**

Which is the Payables tool based on real-time data?

- A. Essbase Cube
- B. Smart View
- C. Oracle Transactional Business Intelligence (OTBI)
- D. Oracle Business Intelligence Applications (OBIA)
- E. Oracle Financial Reporting (FR)

Correct Answer: E

#### **QUESTION 2**

Which two statements are true about the Invoice Validation process? (Choose two.)

- A. opens the relevant accounting period
- B. validates project information
- C. updates supplier balances
- D. creates tax lines and distributions
- E. creates accounting entries in draft

Correct Answer: BC

#### **QUESTION 3**

You purchased a computer from Company A for 2000 USD. Company B ships you the computer with freight charges of 100 USD. You would like the cost of the computer to include those freight charges. How can you achieve this?

- A. Choose Match to Receipt.
- B. Enter the Invoice manually and add the freight line.
- C. Choose to Match to Receipt Charges.
- D. Choose to Match to Invoice Lines.
- E. Choose to Match in full to the Purchase Order.

Correct Answer: C

Reference: https://docs.oracle.com/en/cloud/saas/financials/19d/fappp/invoices.html#FAPPP3177311

## https://www.passapply.com/1z0-1005.html 2024 Latest passapply 1Z0-1005 PDF and VCE dumps Download

#### **QUESTION 4**

After you submitted a Payment Process Request, you noticed errors. You want to void the payments. Identify two statements that indicate when it is not possible to void a payment. (Choose two.)

- A. A payment that pays a prepayment that has been applied to an invoice.
- B. A payment that has already cleared the bank.
- C. A payment that has been accounted and posted to General Ledger.
- D. A payment with the status of Issued.
- E. A payment for an invoice with an associated Withholding Tax invoice.

Correct Answer: AB

#### **QUESTION 5**

In what order should the import process be run when importing suppliers?

- A. Supplier, Supplier Site Contacts, Supplier Site, Supplier Site Assignment
- B. Supplier, Supplier Address, Supplier Site, Supplier Site Assignments
- C. Supplier, Supplier Site Assignment, Supplier Site, Supplier Contacts
- D. any order

Correct Answer: B

<u>1Z0-1005 PDF Dumps</u>

1Z0-1005 Exam Questions

1Z0-1005 Braindumps